# **Introducing mathematical notation**

Standard notation is used in mathematics to simplify the writing of mathematical expressions. This notation is based on the use of symbols that you will already recognise including: = (equal), + (addition), – (subtraction),  $\times$  (multiplication), and  $\div$  (division). Other symbols that you may not be so familiar with include  $\langle$  (less than),  $\rangle$  (greater than),  $\infty$  (proportional to) and  $\sqrt{\ }$  (square root). You need to understand what each of these symbols means and how they are used so we shall take a brief look at those with which you might not already be familiar.

## **Indices**

The number 4 is the same as  $2 \times 2$ , that is, 2 multiplied by itself. We can write  $(2 \times 2)$  as 2 2 . In words, we would call this 'two raised to the power two' or simply 'two squared'. Thus:

## $2 \times 2 = 2^2$

By similar reasoning we can say that:

 $2 \times 2 \times 2 = 2^3$  and  $2 \times 2 \times 2 \times 2 = 2^4$ 

In these examples, the number that we have used (i.e., 2) is known as the *base* whilst the number that we have raised it to is known as an *index*. Thus,  $2<sup>4</sup>$  is called 'two to the power of four', and it consists of a base of 2 and an index of 4. Similarly,  $5^3$  is called 'five to the power of 3' and has a base of 5 and an index of 3. Special names are used when the indices are 2 and 3, these being called 'squared' and 'cubed', respectively. Thus  $7^2$  is called 'seven squared' and  $9^3$  is called 'nine cubed'. When no index is shown, the power is 1, i.e.  $2<sup>1</sup>$  means 2. Also, note that *any* number raised to the power 0, is 1. Hence,  $2^0 = 1$ ,  $3^0 = 1$ ,  $4^0 = 1$ , and so on.

## *Example 1*

Find the value of  $2^5 + 3^3$ 

Now  $2^5 = 2 \times 2 \times 2 \times 2 \times 2 = 32$  and  $3^3 = 3 \times 3 \times 3 = 27$ 

So  $2^5 + 3^3 = 32 + 27 = 59$ 

#### *Example 2*

Find the value of  $10^2 \div 5^3$ 

Now  $10^2 = 10 \times 10 = 100$  and  $5^3 = 5 \times 5 \times 5 = 125$ 

So  $10^2 - 5^3 = 100 - 125 = -25$ 

# **Reciprocals**

The *reciprocal* of a number is when the index is –1 and its value is given by 1 divided by the base. Thus the reciprocal of 2 is  $2^{-1}$  and its value is  $\frac{1}{2}$  or 0.5. Similarly, the reciprocal of 4 is  $4^{-1}$  which means  $\frac{1}{4}$  or 0.25.

#### *Example 3*

Find the value of  $3^2 + 2^{-1}$ 

Now  $3^2 = 3 \times 3 = 9$  and  $2^{-1} = \frac{1}{2}$  or 0.5

So  $3^2 + 2^{-1} = 9 + 0.5 = 9.5$ 

# *Example 4*

Find the value of 
$$
\frac{1}{2} + \frac{1}{4} + \frac{1}{8}
$$

Now 
$$
\frac{1}{2} = 0.5
$$
,  $\frac{1}{4} = 0.25$ , and  $\frac{1}{8} = 0.125$ 

So 
$$
\frac{1}{2} + \frac{1}{4} + \frac{1}{8} = 0.5 + 0.25 + 0.125 = 0.875
$$

## **Negative indices**

We have already said that the reciprocal of a number is the same as that number raised to the power −1. If the reciprocal happens to be a number raised to a power other than 1 then this is the same as the number raised to the same but *negative* power. This is probably sounding a lot more complex than it really is so here are a few examples:

$$
rac{1}{2} = 2^{-1}
$$
,  $rac{1}{2^2} = 2^{-2}$  and  $rac{1}{2^3} = 2^{-3}$ 

#### *Example 5*

Find the value of  $2^{-3}$ 

Now 
$$
2^{-3} = \frac{1}{2^3} = \frac{1}{2 \times 2 \times 2} = \frac{1}{8} = 0.125
$$

#### **Square roots**

The *square root* of a number is when the index is  $\frac{1}{2}$ . The square root of 2 is written as  $2^{\frac{1}{2}}$ or  $\sqrt{2}$ . The value of a square root is the value of the base which when multiplied by itself gives the number. Since  $3 \times 3 = 9$ , then  $\sqrt{9} = 3$ . However,  $(-3) \times (-3) = 9$ , so we have a second possibility, i.e.  $\sqrt{9} = \pm 3$ . There are always two answers when finding the square root of a number and we can indicate this is by placing  $a \pm sign$  in front of the result meaning 'plus or minus'. Thus:

 $4^{1/2} = \sqrt{4} = \pm 2$ 

and

 $9^{1/2} = \sqrt{9} = \pm 3.$ 

#### *Example 6*

Find the value of  $\sqrt{25}$ 

Now  $25 = 5 \times 5$  (or  $-5 \times -5$ )

So  $\sqrt{25} = \pm 5$ 

### *Example 7*

Find the value of  $\sqrt{100} + \sqrt{4}$ 

Now  $\sqrt{100} = \pm 10$  and  $\sqrt{4} = \pm 2$ 

So  $\sqrt{100} + \sqrt{4} = \pm 10 \pm 2$ 

So we now have *four* potential answers;

$$
+10 + 2 = 12
$$

$$
+10 - 2 = 8
$$

$$
-10 + 2 = -8
$$

$$
-10 - 2 = -12
$$

# *Example 8*

Find the value of 1 2 1 2 64 16 Now 1  $64^2 = \sqrt{64} = 8$  and 1  $16^2 = \sqrt{16} = 4$ So 1 2 1 2  $64^2$  8  $16^{\frac{1}{2}}$  4  $=\frac{6}{4}$  = 2

## **Electronic calculators**

You will find that an electronic calculator can be extremely useful when it comes to solving engineering problems. You will need to ensure that the calculator has a full range of mathematical functions  $(+, -, \div, \times, \sqrt{=}$ , etc) as well the ability to use engineering notation (see later). Such calculators are often referred to as *scientific calculators*. The problems that follow all require the use of a calculator (see separate handout).

#### **Problem 1**

Simplify each of the following expressions:

1. 3.17<sup>2</sup>  $2. 0.45<sup>-1</sup>$ 

 $3. 2.5^2 + 4.2^{-1}$ 

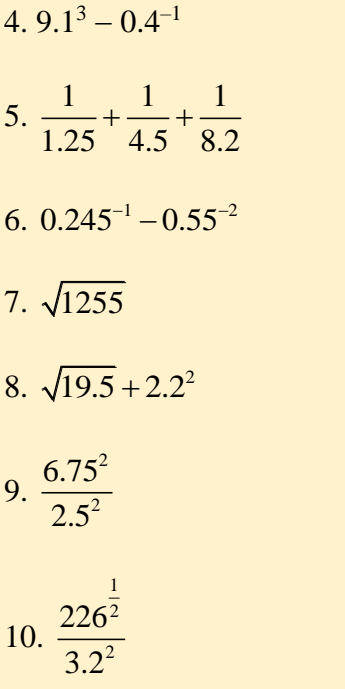

# **Problems 2**

Which of the following mathematical statements are correct?

1. 
$$
3^4 = 12
$$
  
\n2.  $0.5^{-1} = 2$   
\n3.  $\frac{1}{50} = 0.02$   
\n4.  $3^3 - 2^{-1} = 8.5$   
\n5.  $\frac{1}{5} + \frac{1}{4} = \frac{1}{9}$   
\n6.  $0.2^{-1} + 2^{-1} = 5.5$   
\n7.  $\sqrt{10000} = 10^2$   
\n8.  $\sqrt{0.4} = 0.2$ 

$$
9. \ \frac{10^2}{10} = 10
$$

10.  $2^0 = 2$ 

# **Variables and constants**

Unfortunately, we don't always know the value of a particular quantity that we need to use in a calculation. In some cases, the value might actually change, in which case we refer to it as a *variable*. In other cases, the value might be fixed but we might prefer not to actually quote its value. In this case we refer to the value as a *constant*.

In either case, we use a *symbol* to represent the quantity. The symbol itself (often a single letter) is a form of shorthand notation. For example, in the case of the voltage produced by a battery we would probably use *v* to represent *voltage* whereas, in the case of the time taken to travel a certain distance, we might use *t*.

An example of a *variable* quantity is the outside temperature. On a hot summer's afternoon, the temperature may well exceed 30°C whilst, on a cold winter's morning it might be as little as −4°C. An example of a *constant* quantity might be the temperature at which water freezes and becomes ice, i.e. 0°C.

Let's take a simple example. The weight of an empty lorry (known as its *unladen weight*) might be 2 tonnes. If it carries load of 4 tonnes its total weight (known as its *laden weight*) will be  $(2 + 4 = 6$  tonnes). The lorry's unladen weight is a *constant* and the load weight (which might change for every trip) is a *variable*. We can express the relationship between the unladen weight, load weight, and total weight using a simple formula, as follows:

Total weight  $=$  unladen weight  $+$  load weight

 $W_t = W_u + W_l$ 

where  $W_t$  represents the total weight,  $W_u$  represents the unladen weight, and  $W_l$  represents the load weight.

The formula can be quite useful. For example, suppose the lorry manufacturer has specified a maximum total weight of 12.5 tonnes. We might want to check that we don't exceed this value. We can calculate the maximum load weight by re-arranging the formula as follows:

 $W_1 = W_1 - W_1$ 

where  $W_t = 12.5$  tonnes and  $W_u = 2$  tonnes.

From which:

 $W_1 = 12.5 - 2 = 10.5$  tonnes

Hence the maximum load that the lorry can carry (without exceeding the manufacturer's specification) is 10.5 tonnes.

# **Proportionality**

In engineering applications, when one quantity changes it normally affects several other quantities. For example, if the engine speed of a car increases its road speed will invariably also increase. To put this in a mathematical way we can say that "road speed is *directly proportional* to engine speed".

Using mathematical notation and symbols to represent the quantities, we would write this as follows:

 $v \propto N$ 

where *v* represents road speed and *N* represents the engine speed.

In some cases, an increase in one quantity might produce a *reduction* in another quantity. For example, if the road speed of a car increases the time taken for it to travel a measured distance will decrease. To put this in a mathematical way we would say that "time taken to travel a measured distance is *inversely proportional* road speed".

Using mathematical notation and symbols to represent the quantities, we would write this as follows:

$$
t \propto \frac{1}{v}
$$

where *t* represents the time taken and *v* represents the road speed.

## *Example 9*

The current in an electric circuit is directly proportional to the voltage applied to it and inversely proportional to the resistance of the circuit. Using *I* to represent current, *V* to represent voltage, and *R* to represent resistance we can say that:

 $I \propto V$  (current, *I*, is proportional to voltage, *V*)

$$
I \propto \frac{1}{R}
$$
 (current, *I*, is inversely proportional to resistance, *V*)

We can combine these two relationships to obtain an *equation* which involves all three variables, *I*, *V* and *R*:

$$
I=\frac{V}{R}
$$

and

#### *Example 10*

The power delivered to a loudspeaker is proportional to the square of the voltage applied to it and inversely proportional to the impedance of the speaker. Determine the power that would be delivered to a 4 ohm loudspeaker when connected to an amplifier that delivers 20V.

From the information given, and using *P*, *V* and *Z* to represent power, voltage and impedance, we can obtain the following relationships:

 $P \propto V^2$  (power, *P*, is proportional to the square of the voltage, *V*)

and

$$
P \propto \frac{1}{Z}
$$
 (power, P, is inversely proportional to the impedance, Z)

We can combine these two relationships to obtain an *equation*:

$$
P=\frac{V^2}{Z}
$$

Now we know that  $V = 20V$  and  $Z = 4$  ohm. Replacing the symbols that we have been using by the values that we know gives:

$$
P = \frac{V^2}{Z} = \frac{20^2}{4} = \frac{400}{4} = 100
$$
 W

8

#### **Problems 3**

1. The density of a body is directly proportional to its mass and inversely proportional to its volume. Use the symbols,  $\rho$ ,  $m$ , and  $V$ , to write down an expression for density in terms of mass and volume.

2. Use the relationship in 1. to determine the density of a block of metal alloy if it has a mass of 1.25kg and a volume of 0.05 m3.

## **Laws of indices**

When simplifying calculations involving indices, certain basic rules or laws can be applied, called the *laws of indices*. These are listed below:

- when multiplying two or more numbers having the same base, the indices are added. Thus  $2^2 \times 2^4 = 2^{2+4} = 2^6$ .
- when a number is divided by a number having the same base, the indices are subtracted. Thus,  $2^5/2^2 = 2^{5-2} = 2^3$ .
- when a number which is raised to a power is raised to a further power, the indices are multiplied. Thus  $(2^5)^2 = 2^{5 \times 2} = 2^{10}$ .

when a number has an index of 0, its value is 1. Thus  $2^0 = 1$ .

- when a number is raised to a negative power, the number is the reciprocal of that number raised to a positive power. Thus  $2^{-4} = 1/2^4$ . Similarly,  $1/2^{-3} = 2^3$ .
- when a number is raised to a fractional power the denominator of the fraction is the root of the number and the numerator is the power. Thus  $4^{3/4} = 4\sqrt{4^2} = (2)^2 = 4$  and  $25^{1/2}$  $= \sqrt{25^1} = \pm 5$

## **Problems 4**

Simplify each of the following expressions:

 $1.3.17<sup>2</sup>$ 

 $2.0.45^{-1}$ 

3.  $2.5^2 + 4.2^{-1}$ 

# **Standard form**

A number written with one digit to the left of the decimal point and multiplied by 10 raised to some power is said to be written in *standard form*. Thus: 1234 is written as  $1.234 \times 10^3$  in standard form, and 0.0456 is written as  $4.56 \times 10^{-2}$  in standard form.

When a number is written in standard form, the first factor is called the *mantissa* and the second factor is called the *exponent*. Thus, the number  $6.8 \times 10^3$  has a mantissa of 6.8 and an exponent of  $10^3$ .

Numbers having the same exponent can be added or subtracted in standard form by adding or subtracting the mantissae and keeping the exponent the same. Thus:

$$
2.3 \times 10^4 + 3.7 \times 10^4 = (2.3 + 3.7) \times 10^4 = 6.0 \times 10^4,
$$

and

$$
5.7 \times 10^{-2} - 4.6 \times 10^{-2} = (5.7 - 4.6) \times 10^{-2}
$$

$$
= 1.1 \times 10^{-2}
$$

When adding or subtracting numbers it is quite acceptable to express one of the numbers in non-standard form, so that both numbers have the same exponent. This makes things much easier as the following example shows:

$$
2.3 \times 10^{4} + 3.7 \times 10^{3} = 2.3 \times 10^{4} + 0.37 \times 10^{4}
$$

$$
= (2.3 + 0.37) \times 10^{4}
$$

$$
= 2.67 \times 10^{4}
$$

Alternatively,

$$
2.3 \times 10^4 + 3.7 \times 10^3 = 23000 + 3700 = 26700 = 2.67 \times 10^4
$$

The laws of indices are used when multiplying or dividing numbers given in standard form. For example,

$$
(22.5 \times 10^3) \times (5 \times 10^2) = (2.5 \times 5) \times (10^{3+2})
$$
  
= 12.5 \times 10^5 or 1.25 \times 10^6

#### *Example 11*

The period of a radio wave, *t*, is the reciprocal of its frequency, *f*. Thus  $t = f^{-1} = \frac{1}{a}$ *f*  $=f^{-1} = -$ Calculate the period of a radio frequency signal having a frequency of 2.5 MHz.

Now  $f = 2.5$  MHz.

Expressing this in standard form gives

 $f = 2.5 \times 10^6$  Hz.

Now, since  $\sigma^1 = \frac{1}{2.5 \times 10^6} = \frac{10^{-6}}{2.5} = \frac{1}{2.5} \times 10^{-6} = 0.4 \times 10^{-6}$  $\frac{1}{2.5 \times 10^6} = \frac{10^{-6}}{2.5} = \frac{1}{2.5}$  $t = f$ −  $=f^{-1}=\frac{1}{2.5\times10^6}=\frac{10^{-6}}{2.5}=\frac{1}{2.5}\times10^{-6}=0.4\times10^{-6}=4$  $= 4 \times 10^{-7}$  **s** 

For further information please visit [http:/www.key2study.com](http://www.key2study.com/)